### Code Style and Conventions

CSE219, Computer Science III Stony Brook University <u>http://www.cs.stonybrook.edu/~cse219</u>

## Next three lectures

- •Next three lectures are about "What you always wanted to know about Java (but you never dared to ask)"
  - Documentation, conventions and code style
    Includes annotations and reflection
  - Compiling source code into bytecode
     Includes profiling and optimization

## What are code conventions? •A common style standard Encouraged, not enforced •Think programmer etiquette •Vary between languages

(c) Paul Fodor

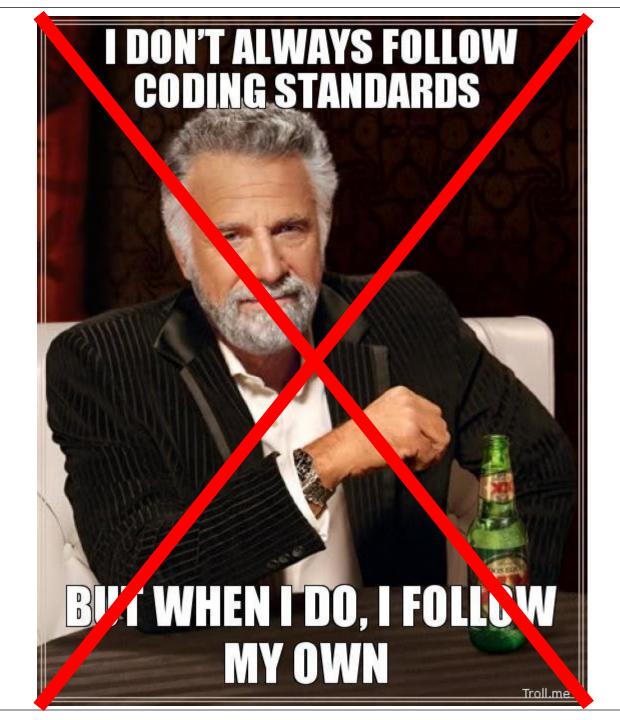

#### Why have code conventions?

• Why have code conventions?

- $\sim 80\%$  of the lifetime cost of software is maintenance
- rarely maintained by the original author

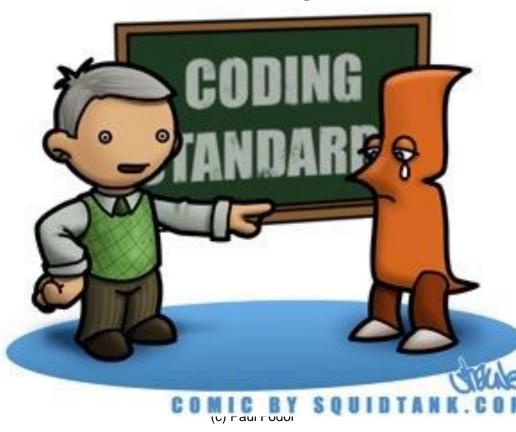

Java Code Conventions • Code conventions improve the readability of the software, allowing engineers to understand new code more quickly and thoroughly. •If you ship your source code as a product, you need to make sure it is as well packaged and clean as any other product you create.

# What are the benefits of code conventions?

- Improve readability
- Make learning curve less steep
- Ship neatly packaged, clean code

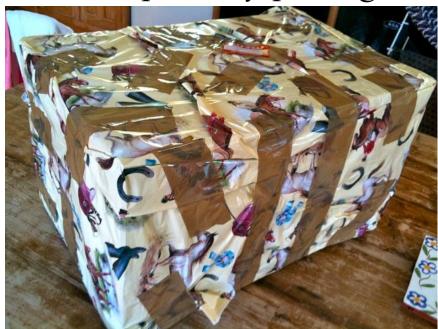

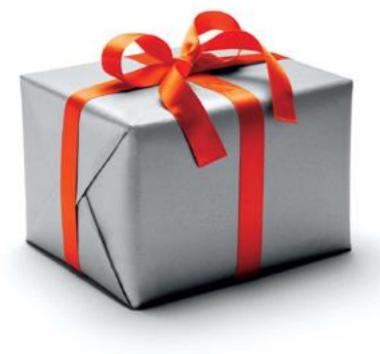

#### Java Recommendations

- http://www.oracle.com/technetwork/java/codeconvtoc-136057.html
  - Files (file names and extensions)
    - No source files more than 2000 lines of code.
- Order of appearance:
  - 1. Class/interface documentation comment/\*\*
  - 2. Class or interface statement
  - 3. Class/interface implementation comment (/\*...\*/), if necessary

The Example class

provides

First public, then protected, then package

level (no access modifier), and then private.

- 4. Class (static) variablęs
- 5. Instance variables
- 6. Constructors

8

## More Conventions

- Avoid lines longer than 70 characters
  - not handled well by many terminals and tools.
- When an expression will not fit on a single line, break it according to these general principles:
  - Break after a comma.
  - Break before an operator.
  - Prefer higher-level breaks to lower-level breaks.
  - Align the new line with the beginning of the expression at the same level on the previous line.
  - If the above rules lead to confusing code or to code that's squished up against the right margin, just indent 8 spaces instead.

#### **Declaration Conventions**

- One declaration per line is recommended since it encourages commenting. In other words,
  - int level; // indentation level
  - int size; // size of table

is preferred over

```
int level, size;
```

• Do not put different types on the same line, Ex:

int foo[], bar; //WRONG!

#### Class & Method Conventions

- No space between a method name and the parenthesis "(" starting its parameter list
- Open brace "{" appears at the end of the same line as the declaration statement
- Closing brace "}" starts a line by itself indented to match its corresponding opening statement,
  - when it is a empty method the "}" should appear immediately after the "{"
     class Sample extends Object {

```
int ivar1;
int ivar2;
Sample(int i, int j) {
  ivar1 = i;
  ivar2 = j;
}
int emptyMethod() {}
```

#### If, Loop, & Try/Catch conventions

```
if (condition) {
   statements;
```

```
if (condition) {
   statements;
} else {
   statements;
}
```

```
for (initialization; condition; update) {
  statements;
}
try {
  statements;
} catch (ExceptionClass e) {
  statements;
}
```

## **Additional Conventions**

• Avoid using an object to access a class (static) variable or method -> Use a class name instead. For example: classMethod(); //OK in the same class AClass.classMethod(); //OK anObject.classMethod(); //AVOID! /\* It gives the wrong impression that the method is dynamic \*/

#### Javadoc

• Javadoc collects HTML comments from the code into HTML files

• The comments may contain HTML tags

/\*\*

- \* Graphics is the abstract base class for all graphics contexts
  \* which allow an application to draw onto components realized on
  \* various devices or onto off-screen images.
- \* A Graphics object encapsulates the state information needed
- \* for the various rendering operations that Java supports. This
- \* state information includes:

\*

\* The Component to draw on ...

The comments contain Javadoc tags

#### Javadoc Tag Conventions

- Javadoc tags:
  - Order of Tags include tags in the following order:
    - @author (classes and interfaces only, required)
    - @version (classes and interfaces only, required)
    - @param (methods and constructors only)
    - @return (methods only)
    - @exception (@throws is a synonym added in Javadoc 1.2)
    - @see
    - @since
    - @serial (or @serialField or @serialData)
    - @deprecated

#### Example

- /\*\*
  - \* @param ch the character to be tested
  - \* @since 1.2
  - \* @throws IOException If an input or output
     \* exception occurred
  - \* @deprecated As of JDK 1.1, replaced by \* setBounds \* @see #setBounds(int,int,int,int)

\*

\*/

. . .